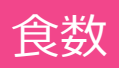

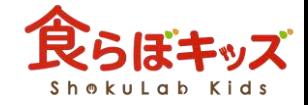

## 食数の関係性について 説明します

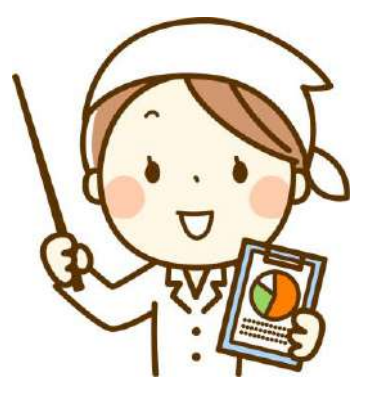

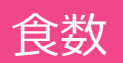

## 離乳食期以外の編集

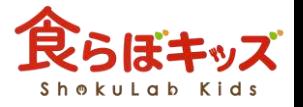

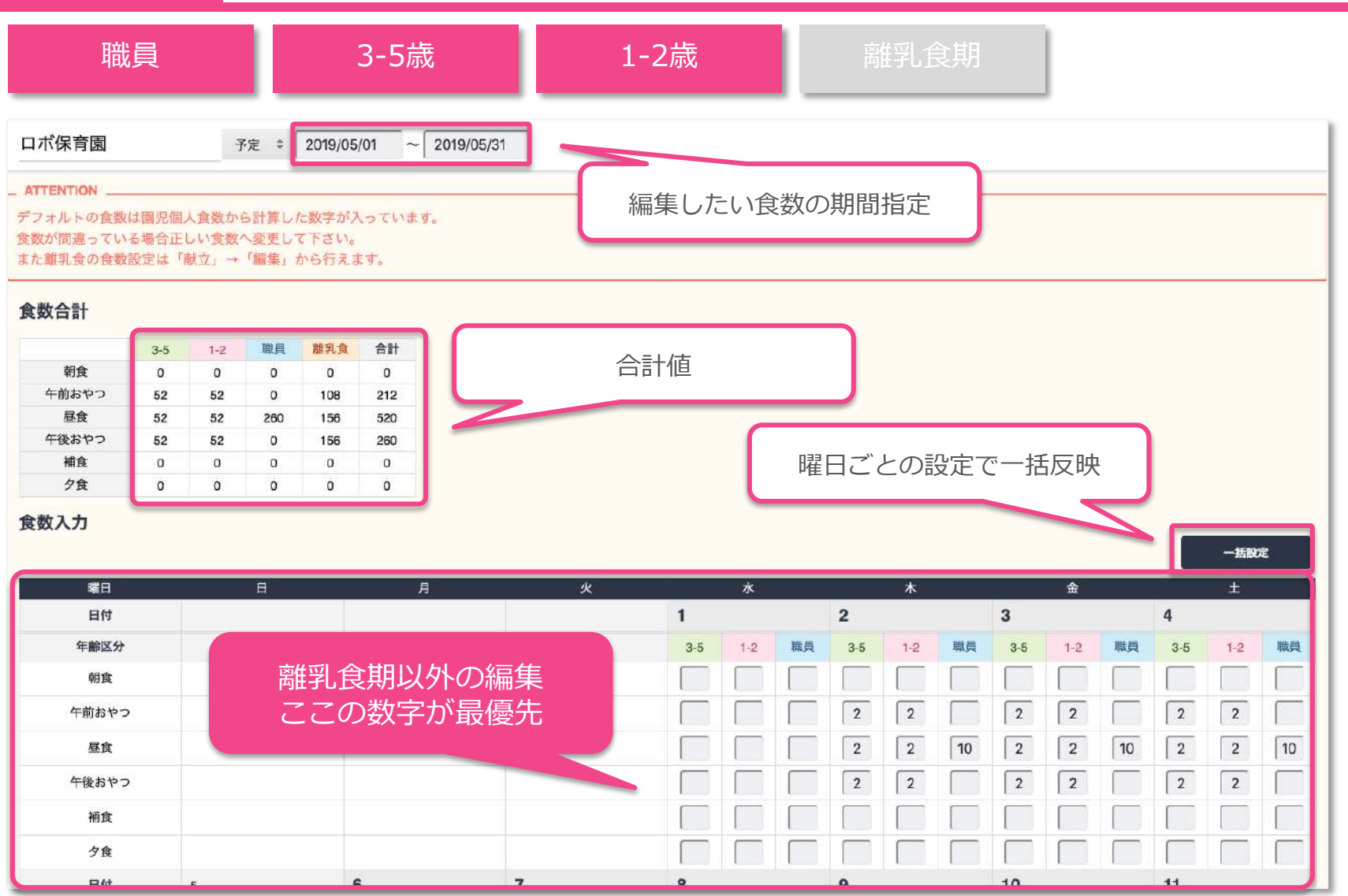

更新ボタンを押すことで 帳票に反映されます 次へ

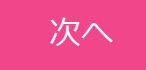

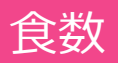

## 食数 離乳食期の編集

職員 2-5歳 1-2歳 雅乳食期

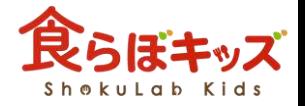

·展開元となる献立「3-5歳」を作成する前に、設定-離乳食で登録したOK食材が緑色で表示され、それ以外が削除されます ·展開元となる献立「3-5歳」を作成する前に、設定-離乳食で登録したNG食材が自動的に削除されています ·献立作成後に設定-離乳食で(追加)登録したNG食材は赤色で表示されます 献立-離乳食期 未設定 NG食材登録期 OK食材登録期 参照カミカミ期 パクパク期 モグモグ期 食材展開率: 100% 食材展開率: 80% 食材展開率: 70% **材展開率: 40%** 編集する 編集する 編集する 編集する 午前 午前 食数: **食数:4** 食数: 食数: りんごの米粉のケーキ りんごの米粉のケーキ りんごの米粉のケーキ りんごの米粉のケーキ りんご 皮むき 生  $80<sub>g</sub>$ 玄米粉 28.8g **56g** りんご 皮むき 生 りんご 皮むき 生  $32g$ 玄米粉  $36<sub>g</sub>$ だいず [豆腐・油揚げ類] だいず [豆腐・油揚げ類]  $33.6<sub>9</sub>$ だいず [豆腐・油揚げ類]  $38.4<sub>q</sub>$  $19.29$ 木綿豆腐 木綿豆腐 木綿豆腐 だいず [豆腐・油揚げ類]  $48g$ ぶどう、干しぶどう  $12.8q$ <牛乳及び乳製品> (液状乳  $67.20$ <牛乳及び乳製品> (液状乳  $38.4g$ 木綿豆腐 類) 普通牛乳 類) 普通牛乳 **16g** ぶどう、干しぶどう <牛乳及び乳製品> (液状乳 76.8g 類) 普通牛乳 昼 <牛乳及び乳製品> (液状乳 **96g** 食数: 食数: (砂糖類) 車糖 上白糖  $1.3<sub>g</sub>$ 類) 普通牛乳 (砂糖類) 車糖 上白糖  $1.6<sub>g</sub>$ ポトフ風スープ ポトフ風スープ 昼 食数: キャベツ 結球葉 生  $22.40$ キャベツ 結球葉 生 12.8g 食数: ポトフ風スープ たまねぎ りん茎生  $14g$ たまねぎ りん茎 生  $8g$  $25.6g$  $3.2<sub>9</sub>$ キャベツ 結球葉 生 にんじん 根 皮むき 生  $5.6g$ にんじん 根 皮むき 生 ポトフ風スープ

離乳食期の食数を日付・献立ごとに入れます。

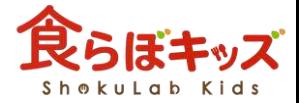

食数

職員-デフォルト

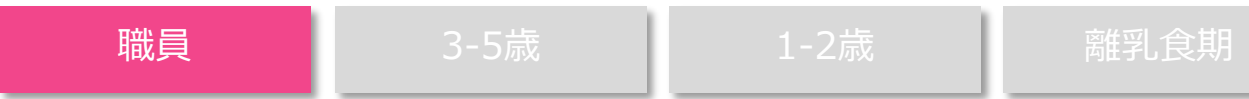

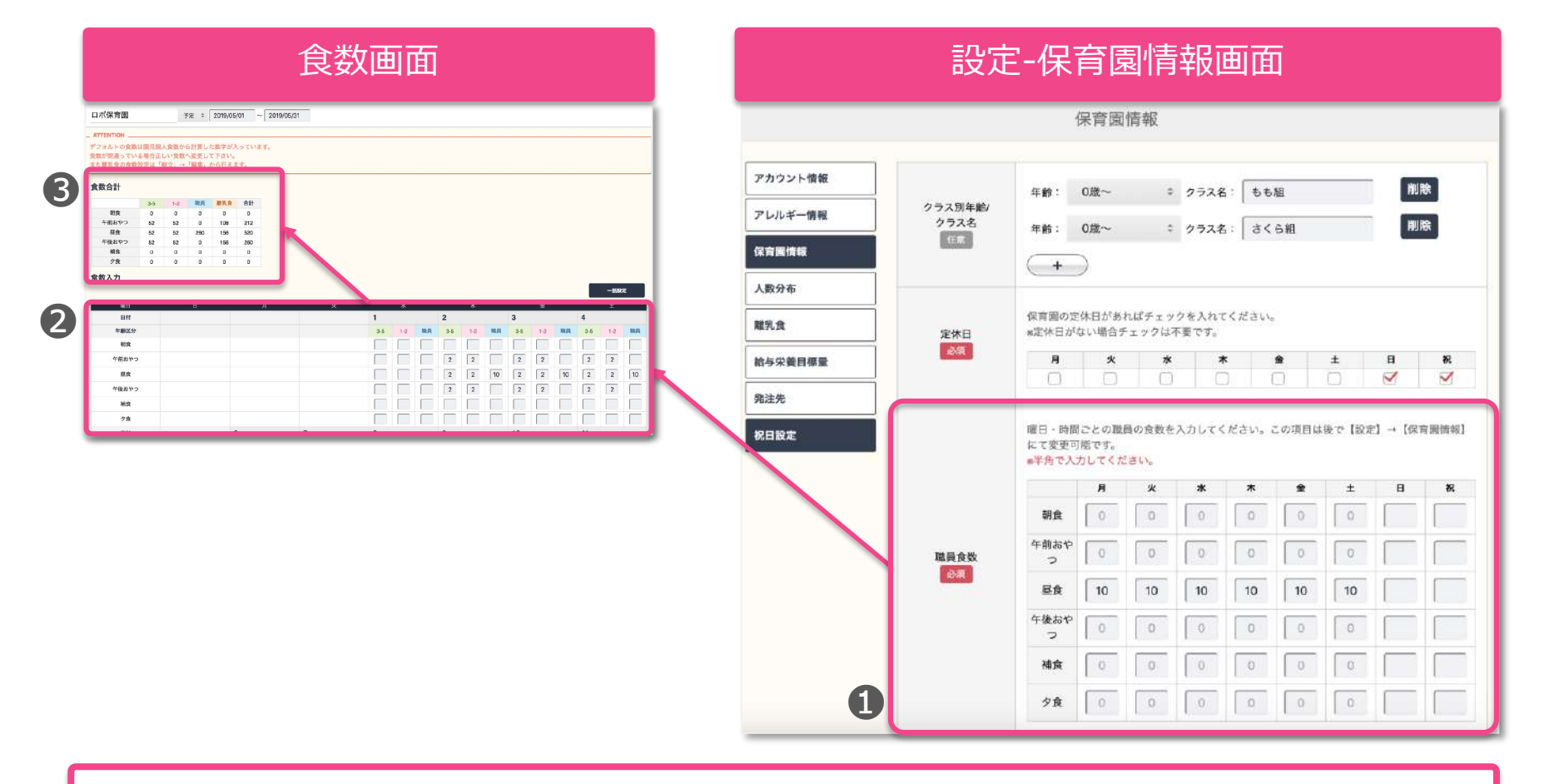

❶で設定された情報がデフォルトで反映されますが、❷で入力すると数字が 上書きされ、❸や帳票へ日付単位で優先されます。

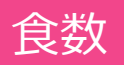

園児-デフォルト

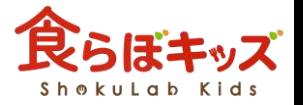

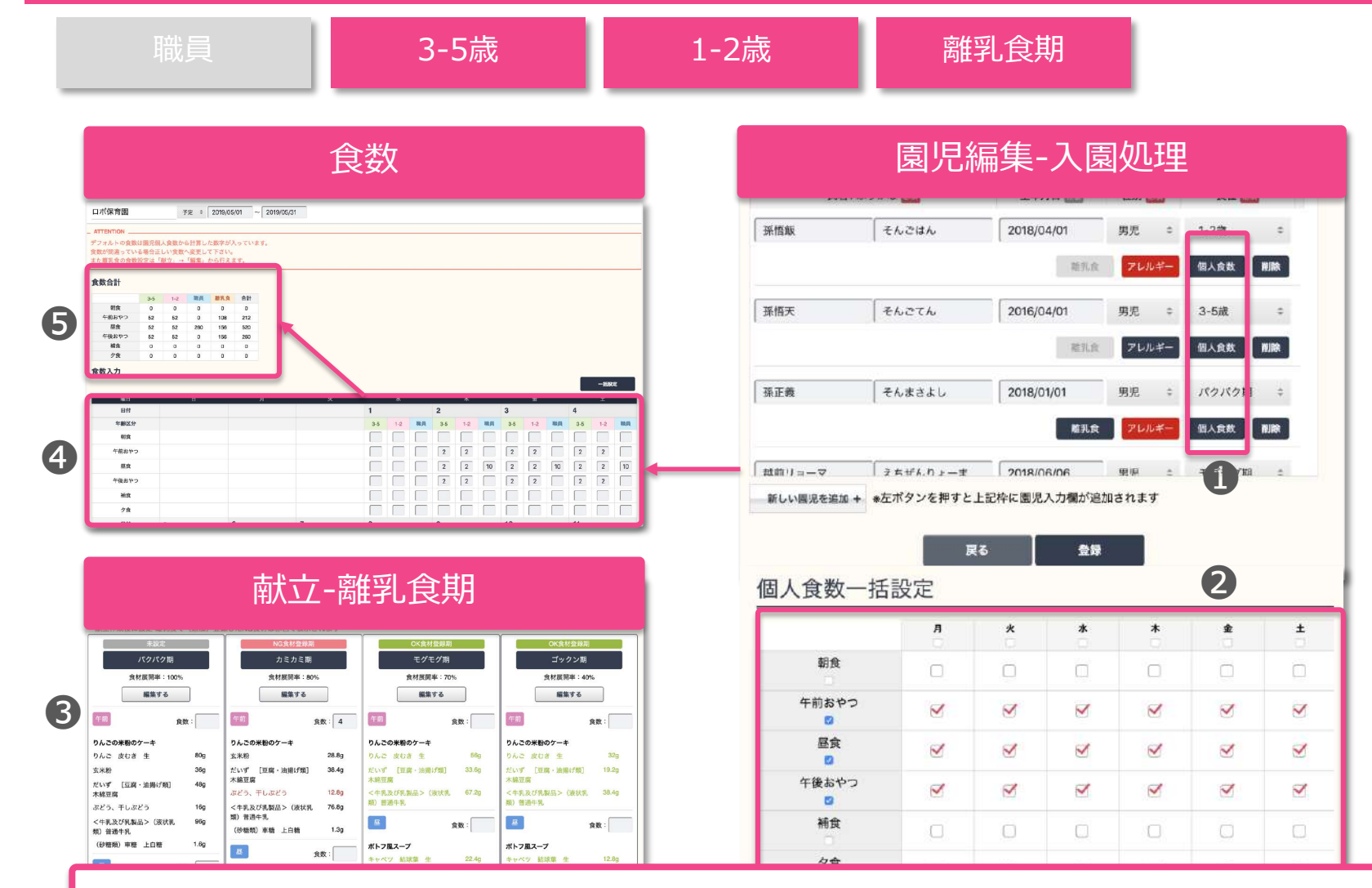

1及び2で設定された情報がデフォルトで反映されますが、3及び4で数字 を入力すると上書きされ、❺や帳票に日付単位で優先されます。

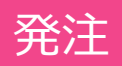

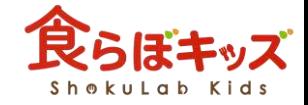

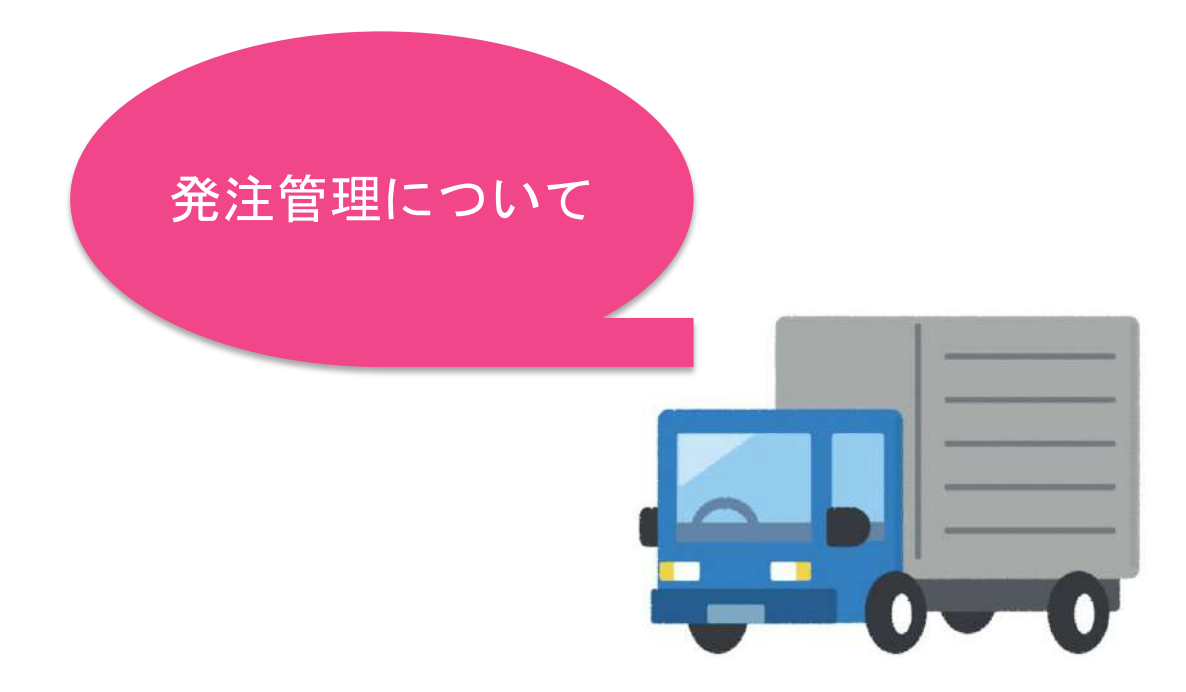

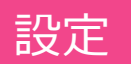

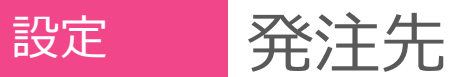

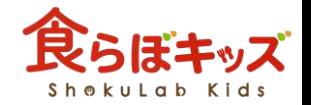

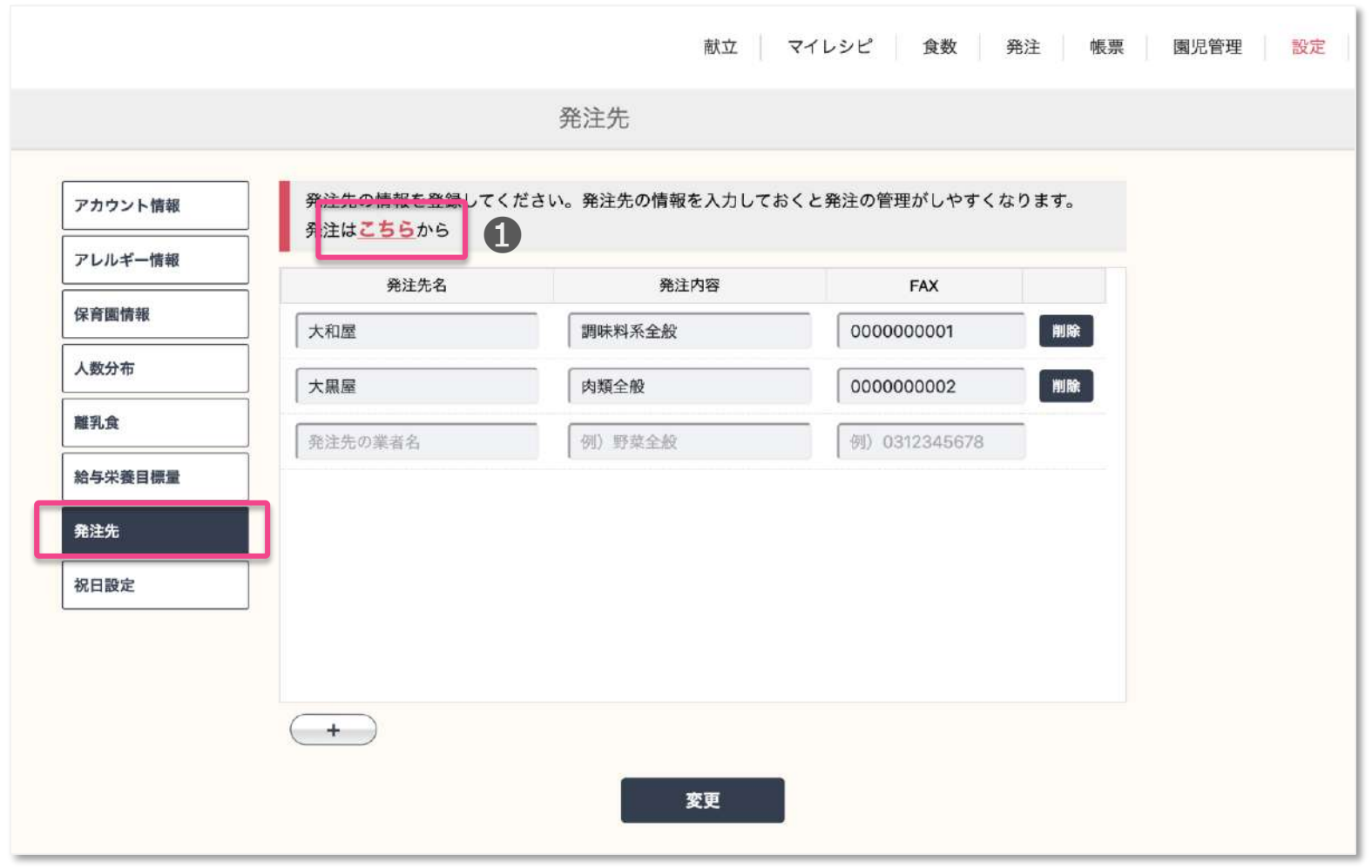

発注先、発注内容を登録できる画面です。❶より帳票に進みます

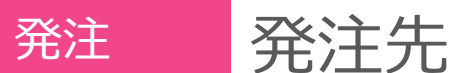

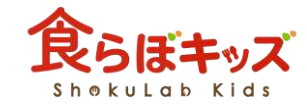

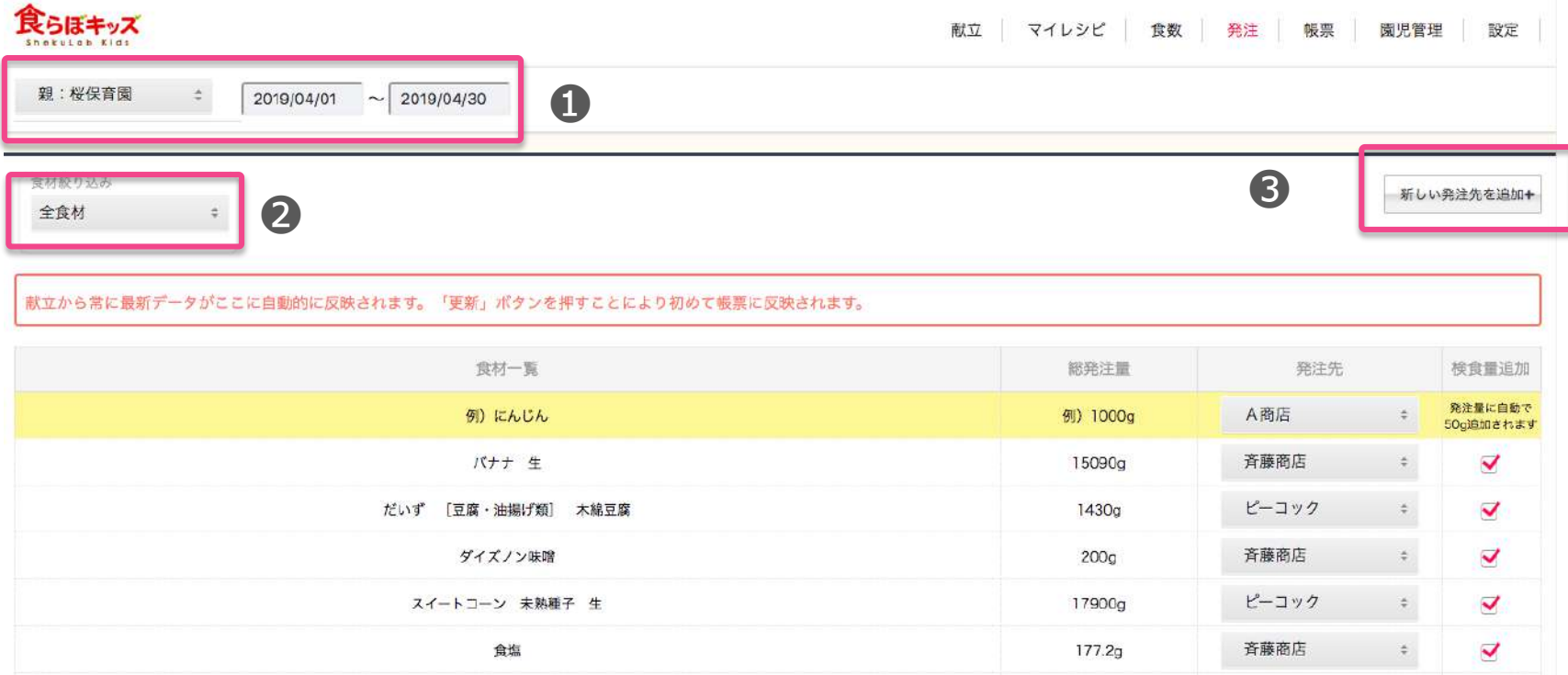

❶期間指定ができます ❷食材の絞りこみができます ❸新しい発注先を追加でき、前のページの設定の発注先画面に戻ります

注意)一番下に更新ボタンがありますので更新を押さないと反映されません

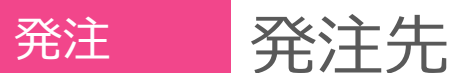

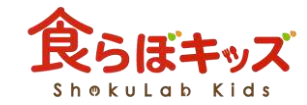

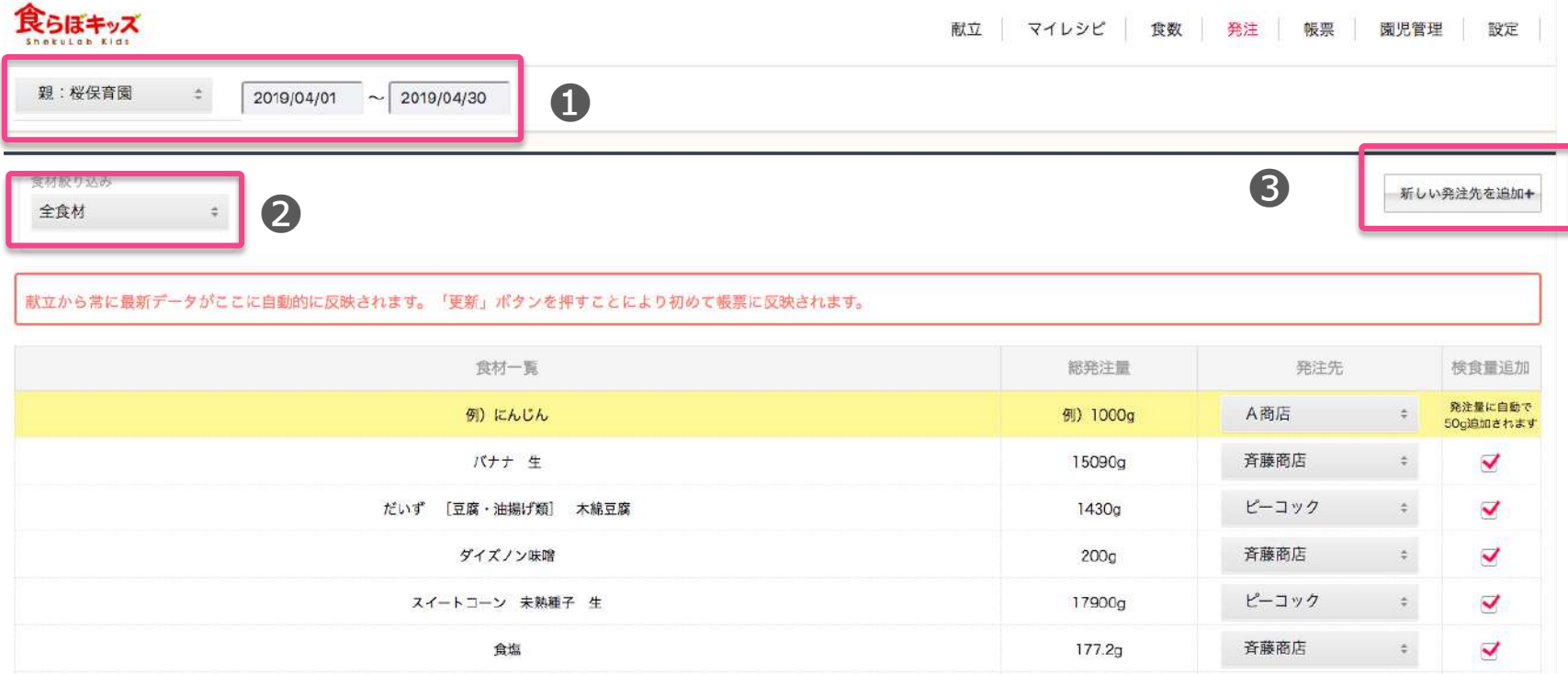

❶期間指定ができます ❷食材の絞りこみができます ❸新しい発注先を追加でき、前のページの設定の発注先画面に戻ります

注意)一番下に更新ボタンがありますので更新を押さないと反映されません